# **Construção de Compiladores 1 - 2018.1 - Profs. Mário César San Felice (e Helena Caseli, Murilo Naldi, Daniel Lucrédio) Tópico 02 - Análise Léxica - Lista de Exercícios Resolvida**

1. Identifique, em uma tabela, todos os tokens que compõem os programas seguintes. Cada linha da tabela será um token. A tabela terá 3 colunas: na coluna 1, especifique a cadeia (lexema) correspondente; na coluna 2, especifique sua classe (identificador, palavra ou símbolo reservado, número, comentário, etc.); e na coluna 3 especifique o padrão utilizado no reconhecimento (em português mesmo).

```
a) Pascal
```

```
function max(i, j: integer): integer;
{ retorna o maior dos inteiros entre i e j }
begin
if i > j then max := i
else max := j
end;
```
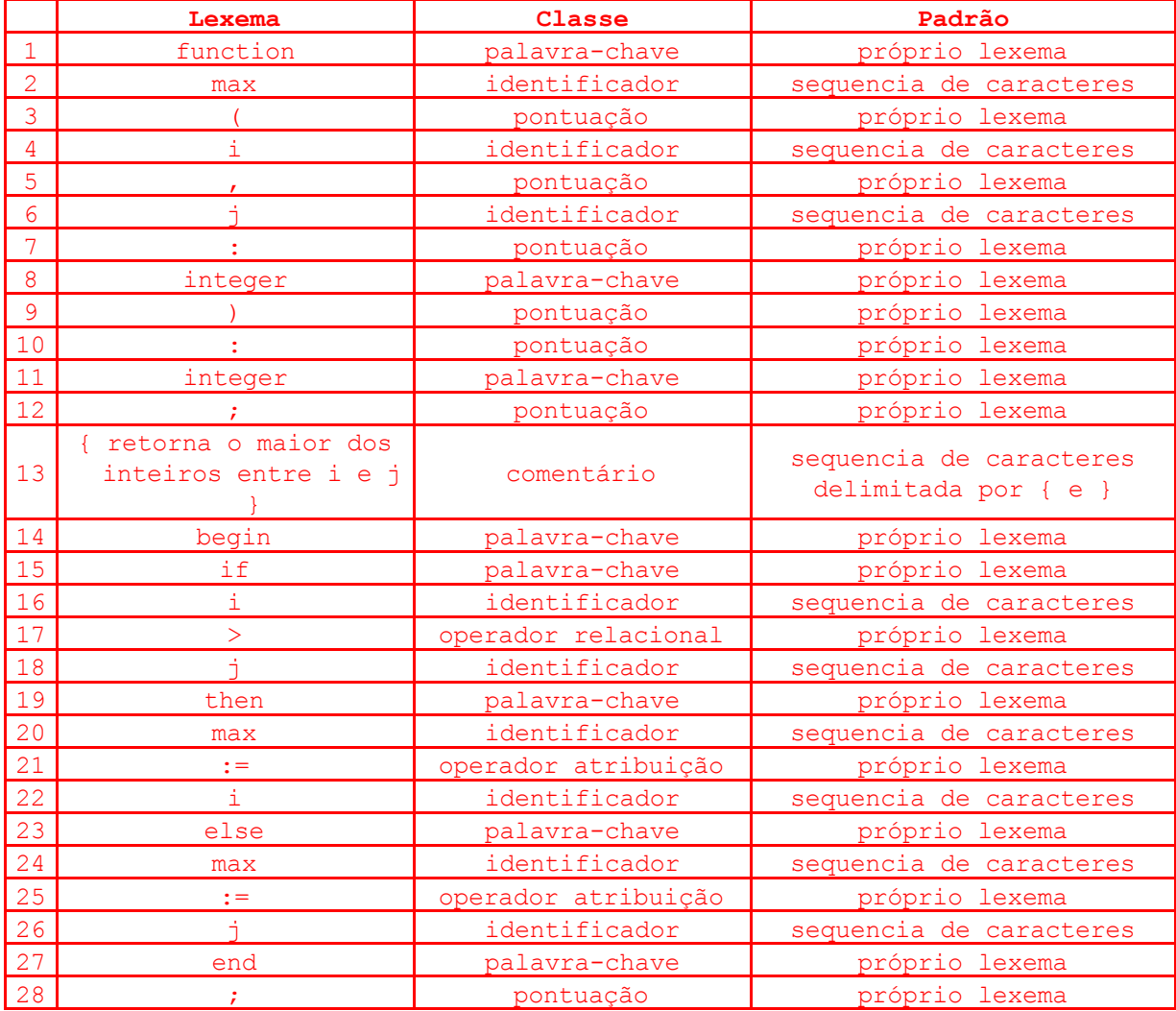

Obs: as classes poderiam ter outros nomes. Também é possível definir classes mais específicas do que essas.

b) C

```
int max(i, j) int i, j;
/* retorna o maior dos inteiros entre i e j */
{
return i > j ? i : j}
```
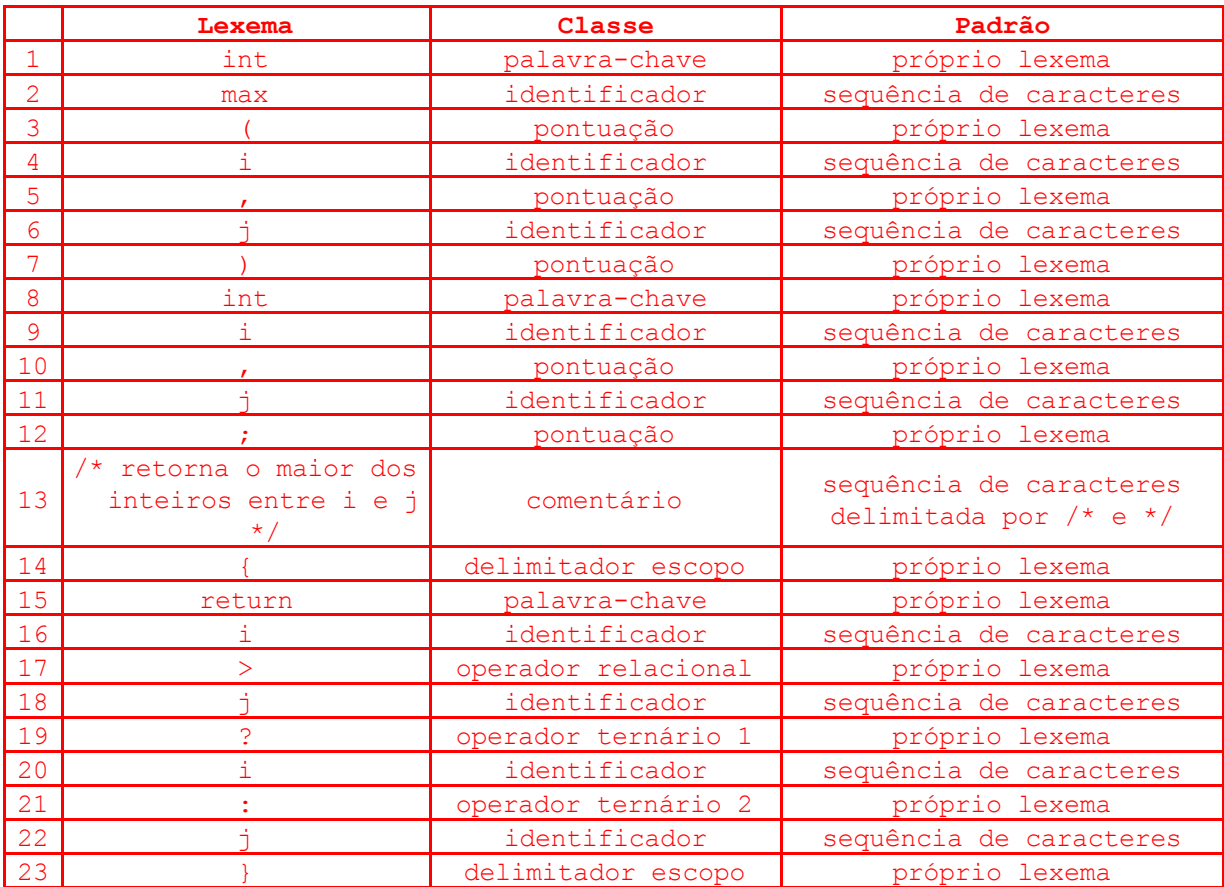

Obs: as classes poderiam ter outros nomes. Também é possível definir classes mais específicas do que essas.

c) Em qual dos dois programas apresentados nas letras acima (a e b) foram identificados mais tokens?

#### R: Programa a

2. Faça o papel do analisador léxico e "quebre" os seguintes programas, escritos na linguagem ALGUMA, em um fluxo de tokens, no formato <tipo,valor>, onde tipo é um dos tipos da linguagem ALGUMA, e valor aponta para a tabela de símbolos, caso necessário. Monte também a tabela de símbolos.

a)

:DECLARACOES numero1:INT numero2:INT

```
numero3:INT
aux:INT
:ALGORITMO
% Coloca 3 números em ordem crescente
LER numero1
LER numero2
LER numero3
SE numero1 > numero2 ENTAO
  INICIO
  ATRIBUIR numero2 A aux
  ATRIBUIR numero1 A numero2
  ATRIBUIR aux A numero1
  FIM
SE numero1 > numero3 ENTAO
  INICIO
  ATRIBUIR numero3 A aux
  ATRIBUIR numero1 A numero3
  ATRIBUIR aux A numero1
  FIM
SE numero2 > numero3 ENTAO
  INICIO
  ATRIBUIR numero3 A aux
  ATRIBUIR numero2 A numero3
  ATRIBUIR aux A numero2
  FIM
IMPRIMIR numero1
IMPRIMIR numero2
IMPRIMIR numero3
```
#### R:

<Delim> <Dec> <var,1> <Delim> <Int> <var,2> <Delim> <Int> <var,3> <Delim> <Int> <var,4> <Delim> <Int> <Delim> <Alg> <Alg> <Ler> <var,1> <Ler> <var,2> <Ler> <var,3> <Se> <var,1> <OpRelMaior> <var,2> <Ent> <Ini> <Atr> <var,2> <A> <var, 4> <Atr> <var, 1> <var, 1> <<br/> <A> <var, 2> <Atr> </a> <var, 4> </a> <var, 1> <Fim> <se> <var,1> <OpRelMaior> <var,3> <Ent> <Ini> <Atr> <Atr> <var,3> <A> <var,4> <Atr>  $\langle \text{var}, 1 \rangle$   $\langle Ax \rangle$   $\langle \text{var}, 3 \rangle$   $\langle \text{Attr} \rangle$   $\langle \text{var}, 4 \rangle$   $\langle Ax \rangle$   $\langle \text{var}, 1 \rangle$   $\langle \text{Fin} \rangle$   $\langle \text{Sec} \rangle$   $\langle \text{var}, 2 \rangle$ <OpRelMaior> <var,3> <Ent> <Ini> <Atr> <var,3> <A> <var,4> <Atr> <var,2>  $\langle A \rangle$   $\langle \text{var, 3} \rangle$   $\langle \text{Attr} \rangle$   $\langle \text{var, 4} \rangle$   $\langle \text{A} \rangle$   $\langle \text{var, 2} \rangle$   $\langle \text{Err} \rangle$   $\langle \text{Imp} \rangle$   $\langle \text{var, 1} \rangle$   $\langle \text{Imp} \rangle$   $\langle \text{var, 2} \rangle$  $<$ Imp>  $<$ var, 3>

Tabela de símbolos

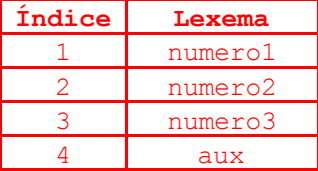

b)

:DECLARACOES

```
numero:INT
potencia2:INT
potencia3:INT
:ALGORITMO
% Ler um numero
LER numero
SE numero = 0 ENTAO % zero elevado a qualquer coisa é zero
   INICIO
  ATRIBUIR 0 A potencia2
  ATRIBUIR 0 A potencia3
  FIM
SENAO SE numero = 1 ENTAO % um elevado a qualquer coisa é um
  INICIO
  ATRIBUIR 1 A potencia2
  ATRIBUIR 1 A potencia3
  FIM
SENAO INICIO
   ATRIBUIR numbero * numero A potencia2
  ATRIBUIR numero * (numero * numero) A potencia33
FIM
% Mostrar resultados
IMPRIMIR numero
IMPRIMIR ' ao quadrado é igual a '
IMPRIMIR potencia3
IMPRIMIRS '\n'
IMPRIMIR numero
IMPRIMIR ' ao cubo é igual a '
IMPRIMIRpotencia3
IMPRIMIR '\n'
```
<Delim> <Dec> <var,1> <Delim> <Int> <var,2> <Delim> <Int> <var,3> <Delim> <Int> <Delim> <Alg> <Ler> <tar,1> <Se> <var,1> <OpRelIgual> <Const,4> <Ent> <Ini> <Atr> <Const, 4> <A> <var, 2> <Atr> <Const, 4> <A> <var, 3> <Fim> <Sen> <Se> <var,1> <OpRelIgual> <Const,5> <Ent> <Ini> <Atr> <Const,5> <A> <var,2> <Atr><Const,5> <A> <var,3> <Fim> <Sen> <Ini> <Atr></atr> <var,6> <OpAritMult> <var,1> <A> <var,2> <Atr> <var,1> <OpAritMult> <AbrePar> <var,1> <OpAritMult> <var,1> <FechaPar> <A> <var,7> <Fim> <Imp> <var,1>  $\langle \text{Imp} \rangle$  <Cad, 8>  $\langle \text{Imp} \rangle$  <var, 3> <var, 9> <Cad, 10> <Imp> <var, 1> <Imp> <Cad, 11>  $\langle \text{var,} 12 \rangle$   $\langle \text{Imp} \rangle$   $\langle \text{Cad,} 10 \rangle$ 

Tabela de símbolos - obs: neste caso, a tabela está armazenando nomes de variáveis, constantes numéricas e cadeias (constantes literais). Também está ocorrendo o reaproveitamento de símbolos já utilizados antes.

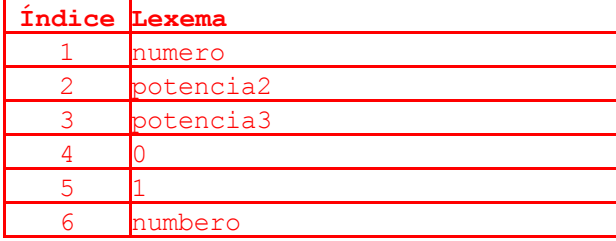

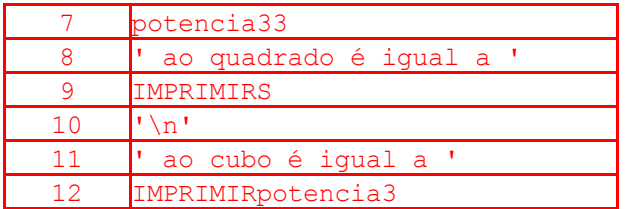

c) Os programas anteriores possuem algum erro léxico? Se sim, qual?

### R: Não.

3. Analise o código a seguir, na linguagem ALGUMA, e aponte os erros léxicos, se houver (Obs: desconsidere os números de linhas, são apenas para sua referência)

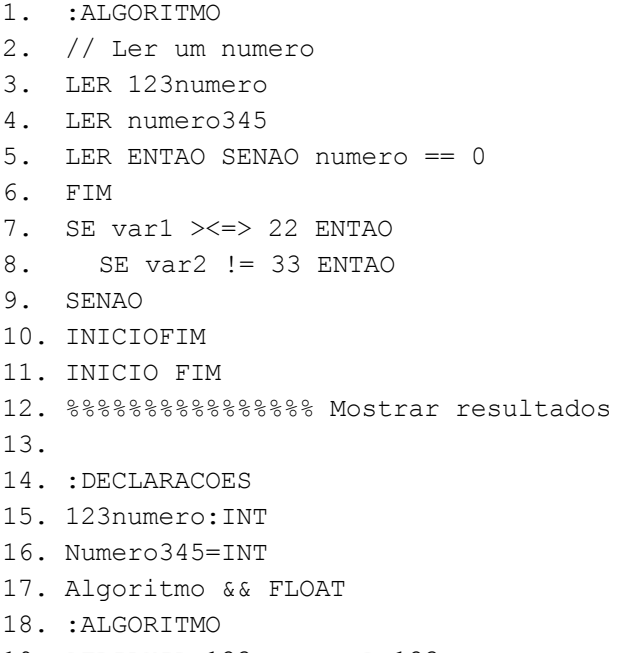

19. ATRIBUIR 123numero A 123numero

R: Há uma série de erros sintáticos e semânticos, mas erros léxicos só existem dois: Linha 8: Erro léxico: não reconhece o lexema "!" Linha 17: Erro léxico: não reconhece o lexema "&"

#### Algumas explicações:

Linha 2: OK - "/" é um operador aritmético válido. Reconhece duas vezes Linha 3: OK - reconhece uma constante numérica 123 e depois uma variável Linha 5: OK - "=" é um operador relacional válido. Reconhece duas vezes Linha 7: OK - ">", "<=" e ">" são operadores relacionais válidos Linha 12: OK - Comentários devem ter pelo menos um símbolo de porcento, o resto é ignorado até o final da linha Linha 15: OK - mesmo caso da linha 3

4. Quais são os motivos para se separar conceitualmente a análise léxica da sintática? Explique cada um dos motivos.

1. Humanos entendem melhor os programas que seguem nosso modelo de linguagens (palavras/vocabulário vs frases/gramática)

2. Facilita a implementação. Permite dividir o problema em partes menores, dando foco específico em diferentes partes do problema (dividir-para-conquistar)

3. Facilita análise sintática. Análise léxica é um problema mais simples (formalismo de linguagens regulares). Análise sintática, sem se considerar nomes (trabalho do léxico), também é facilitada (formalismo de linguagens livres de contexto).

4. Eficiência. É possível otimizar tarefas de leitura, como por exemplo criar um buffer de entrada.

5. Portabilidade. Permite "reaproveitar" apenas uma das partes. Também faciita a manutenção.

5. Qual o papel do buffer duplo?

R: O buffer duplo tem papel triplo (desculpe-me o trocadilho):

Papel 1. Na análise léxica é necessário ler uma longa sequência de caracteres, geralmente, de um arquivo. Ler os caracteres, um a um, do disco, é menos eficiente do que ler porções maiores e trabalhar na memória.

Papel 2. Na análise léxica é comum uma implementação do tipo tentativa e erro, pois é mais vantajosa do que uma busca em paralelo por todas as possibilidades de casamento. Assim, cada tentativa errada demanda que haja um retrocesso dos caracteres lidos. Se fosse feita leitura do disco, isso não seria possível facilmente. Já na memória basta fazer um gerenciamento de ponteiros para que isso seja feito facilmente.

Papel 3. No retrocesso, existe um caso onde pode haver perda de informações. Caso uma tentativa ultrapasse o limite superior do buffer (simples), o mesmo é recarregado totalmente. Se for necessário retroceder além do limite inferior do buffer, a informação anterior já não estará mais lá. Por isso, trabalha-se com um buffer duplo, onde cada metade é recarregada de forma alternada. Para isso, no entanto, é necessário cuidado para não recarregar a mesma metade do buffer duas vezes, caso haja a situação de retrocesso além dos limites, como citado acima.

6. Qual a vantagem dos geradores de analisadores léxicos sobre os analisadores construídos à mão?

R: Permite que o programador atue em um nível mais alto de abstração. Com isso, ele pode focar seu trabalho em identificar corretamente os padrões, sem se preocupar com detalhes como retrocesso, buffer duplo, leitura do arquivo, etc. Além disso, hoje em dia os geradores produzem código quase tão eficiente (ou mais eficiente) do que aqueles construídos à mão.

- 7. Escreva expressões regulares para os conjuntos de caracteres a seguir ou se não for possível escrever uma expressão regular para um determinado conjunto de caracteres, justifique.
	- a) Cadeias de letras maiúsculas começando e terminando com a (minúsculo).

R: 'a' ('A'..'Z')\* 'a'

b) Cadeias de dígitos que representam números pares.

R:

Opção 1. Com não-determinismo. Alguns geradores, como o ANTLR, resolvem automaticamente esse não-determinismo.

('0'..'9')\* ('0'|'2'|'4'|'6'|'8')

Opção 2. Determinística. Veja a resposta em formato de diagrama na questão 8. A expressão regular desse caso é demasiadamente complexa para ser praticável. Caso queira vê-la, pesquise o algoritmo para conversão de autômatos finitos em expressões regulares, nas aulas de LFA.

c) Cadeias de 0s e 1s com um número par de 0s.

```
R:
(11')? (10' (11') * 10') *
```
d) Cadeias de 0s e 1s nas quais os 0s ocorrem em pares (um 0 seguido de outro 0).

```
R:
(11'? (100')*)*
```
e) Cadeias de 0s e 1s compostas por um único 1 rodeado pelo mesmo número de 0s à esquerda e à direita.

R: Não é uma linguagem regular

f) Cadeias de dígitos tais que todos os dígitos ímpares, se ocorrerem, ocorrem antes de todos os dígitos pares (se ocorrerem).

```
R:
('1'|'3'|'5'|'7'|'9')*('0'|'2'|'4'|'6'|'8')*
```
g) Todas as cadeias de letras minúsculas que contêm as cinco vogais em ordem.

```
R:
Consoante: 'b'|'c'|'d'|'f'|...|'z'
Cadeia: Consoante* 'a' Consoante* 'e' Consoante* 'i' Consoante* 'o'
Consoante* 'u' Consoante*
```
h) Comentários, consistindo em uma cadeia cercada por /\* e \*/, sem um \*/ intercalado

```
R:
'/*' .*? '*/'
Obs: a versão gananciosa abaixo iria consumir '*/' internos, se
houvessem:
1/\star1 .* 1/\star1
```
i) Todas as cadeias de as e bs que não contêm a subsequência abb.

R: Veja a resposta em formato de diagrama na questão 8. A expressão regular desse caso é demasiadamente complexa para ser praticável. Caso queira vê-la, pesquise o algoritmo para conversão de autômatos finitos em expressões regulares, nas aulas de LFA.

j) Endereços IP

R: Opção 1. Mais simples, mas reconhece endereços errados como 999.999.999.999 fragment SEGMENTO\_IP: '0'..'9' '0'..'9' '0'..'9'; IP: SEGMENTO\_IP '.' SEGMENTO\_IP '.' SEGMENTO\_IP; Opção 2. Mais complexa, mas restrita às faixas corretas de valores (obs: SEGMENTO\_IP é não determinística) fragment SEGMENTO\_IP: ( ('1'('0'..'9')('0'..'9')) | ('2'('0'..'4')('0'..'9')) | ('2''5'('0'..'9')) | (('1'..'9')?('0'..'9')) ); IP: SEGMENTO\_IP '.' SEGMENTO\_IP '.' SEGMENTO\_IP;

k) Endereços de email

R: Exemplo traduzido de (http://www.regular-expressions.info/email.html). Acesse o link para ler mais sobre e-mails e expressões regulares.

```
fragment CAR: 'a'..'z' | 'A'..'Z';
fragment DIG: '0'..'9';
fragment PONT1: '.' | '-';
fragment PONT2: PONT1 | ' ' | '%' | '+';
EMAIL: (CAR | DIG | PONT2 )+ '@'
       (CAR \mid DIG \mid PONT1 ) + '.'CAR CAR CAR? CAR?;
```
l) Datas, no formado dd/mm/aaaa

```
R:
Opção 1. Mais simples, mas reconhece datas erradas como 99/99/9999
fragment DIG : '0'..'9';
DATA: DIG DIG '/' DIG DIG '/' DIG DIG DIG DIG;
```
Opção 2. Mais complexa, mas restrita às faixas corretas de valores. Também obriga a existência de dois caracteres no dia/mês e quatro caracteres no ano. Veja que ela não verifica datas inexistentes, como 31/02/2000. Isso é muito complicado de se fazer com expressões regulares, é melhor fazer um tratamento semântico.

```
fragment DIA: ('0'..'2') ('0'..'9') |
             '3' ('0'..'1');
fragment MES: '0' ('0'..'9') |
             '1' ('0'..'2');
fragment ANO: '0'..'9' '0'..'9' '0'..'9' '0'..'9';
DATA: DIA '/' MES '/' ANO;
```
m) Números reais com notação científica (ex: 10.4E13)

```
R:
fragment SIN: '+'|'-';
fragment EXP: 'e'|'E';
fragment DIG: '0'..'9';
```
#### NUMREAL2: SIN? DIG\* '.'? DIG+ (EXP SIN? DIG+)?;

- 8. Desenhe um diagrama de transições para cada expressão regular do exercício 7. Cuidado com a necessidade de retroceder caracteres (Símbolo \*).
- a) Cadeias de letras maiúsculas começando e terminando com a (minúsculo).

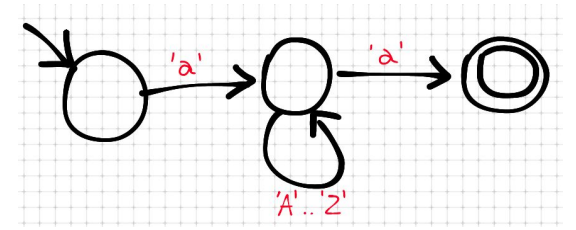

b) Cadeias de dígitos que representam números pares.

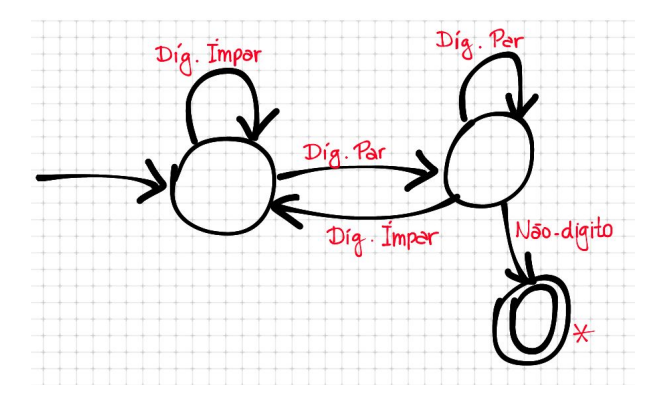

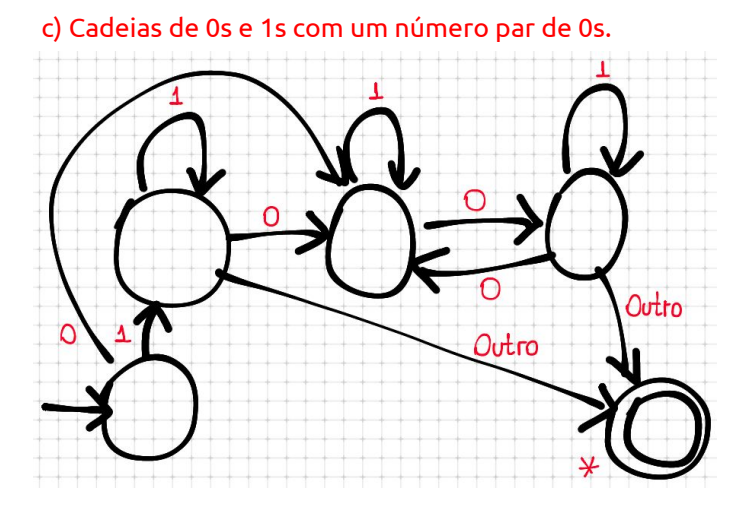

d) Cadeias de 0s e 1s nas quais os 0s ocorrem em pares (um 0 seguido de outro 0).

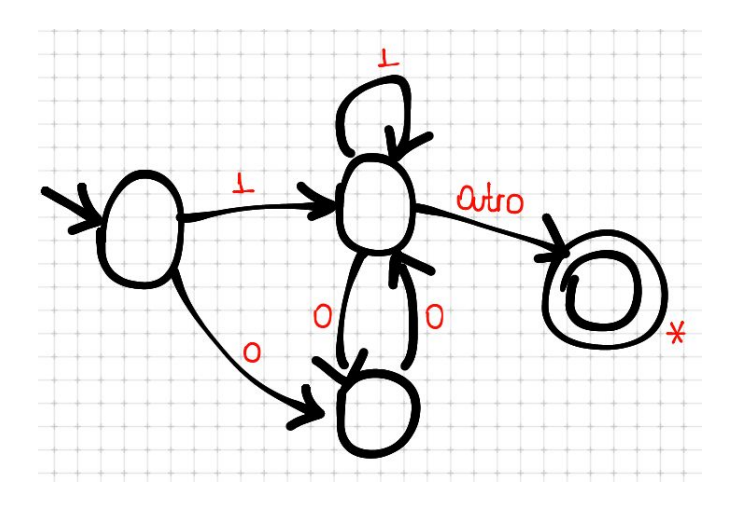

- e) Cadeias de 0s e 1s compostas por um único 1 rodeado pelo mesmo número de 0s à esquerda e à direita.
	- R: Não é uma linguagem regular
- f) Cadeias de dígitos tais que todos os dígitos ímpares, se ocorrerem, ocorrem antes de todos os dígitos pares (se ocorrerem).

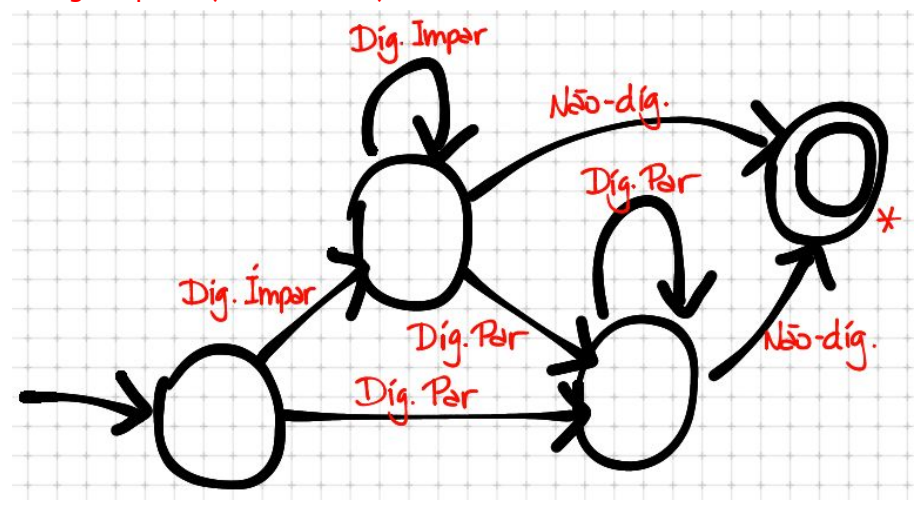

g) Todas as cadeias de letras minúsculas que contêm as cinco vogais em ordem.

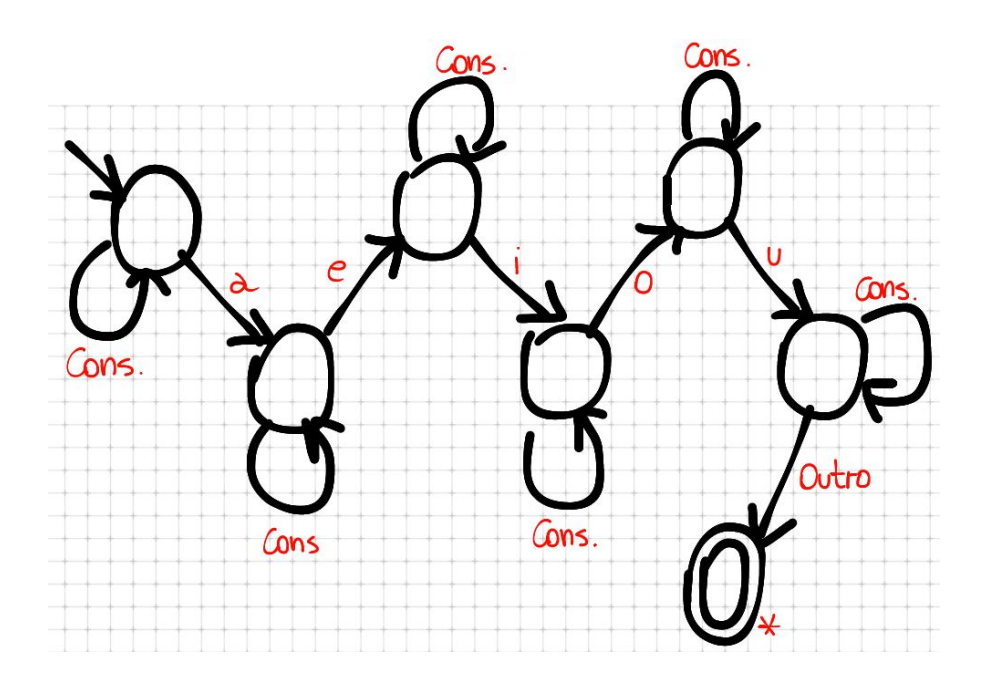

h) Comentários, consistindo em uma cadeia cercada por /\* e \*/, sem um \*/ intercalado

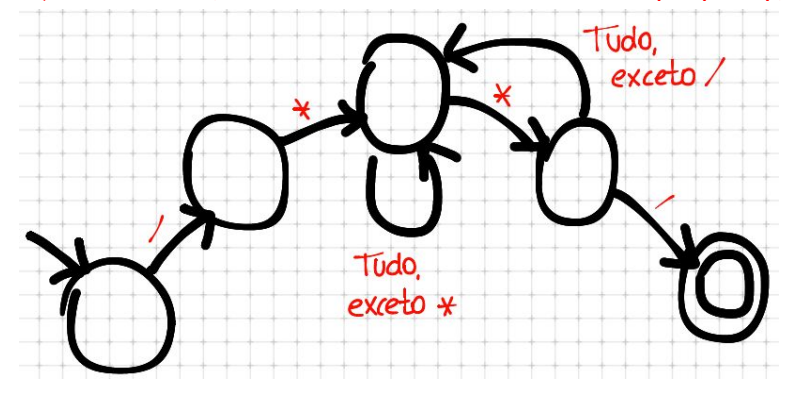

i) Todas as cadeias de as e bs que não contêm a subsequência abb.

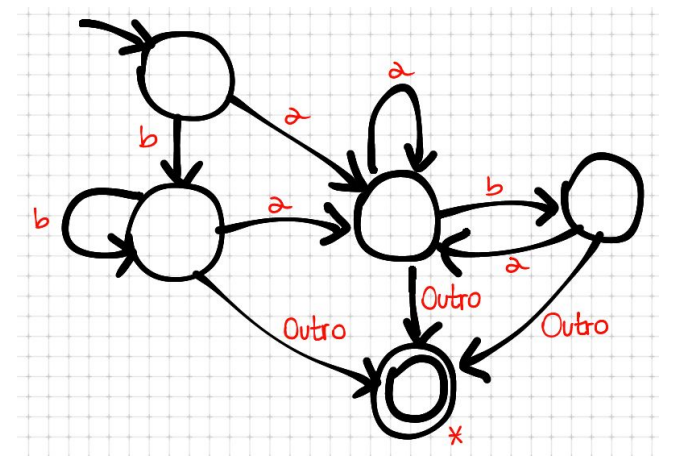

j) Endereços IP

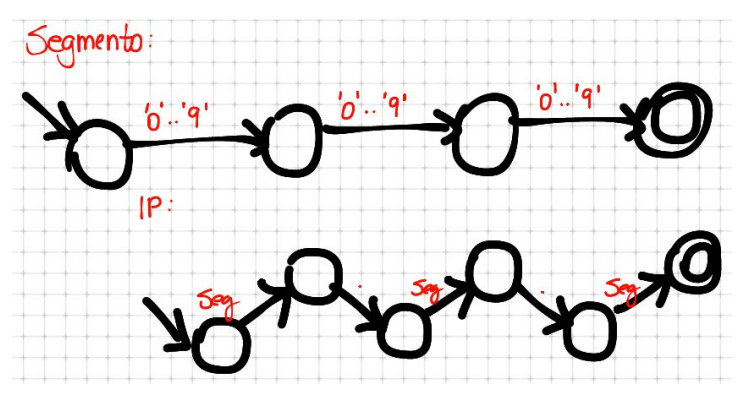

Obs: a opção 2 mostrada na resposta da questão 7 não é determinística

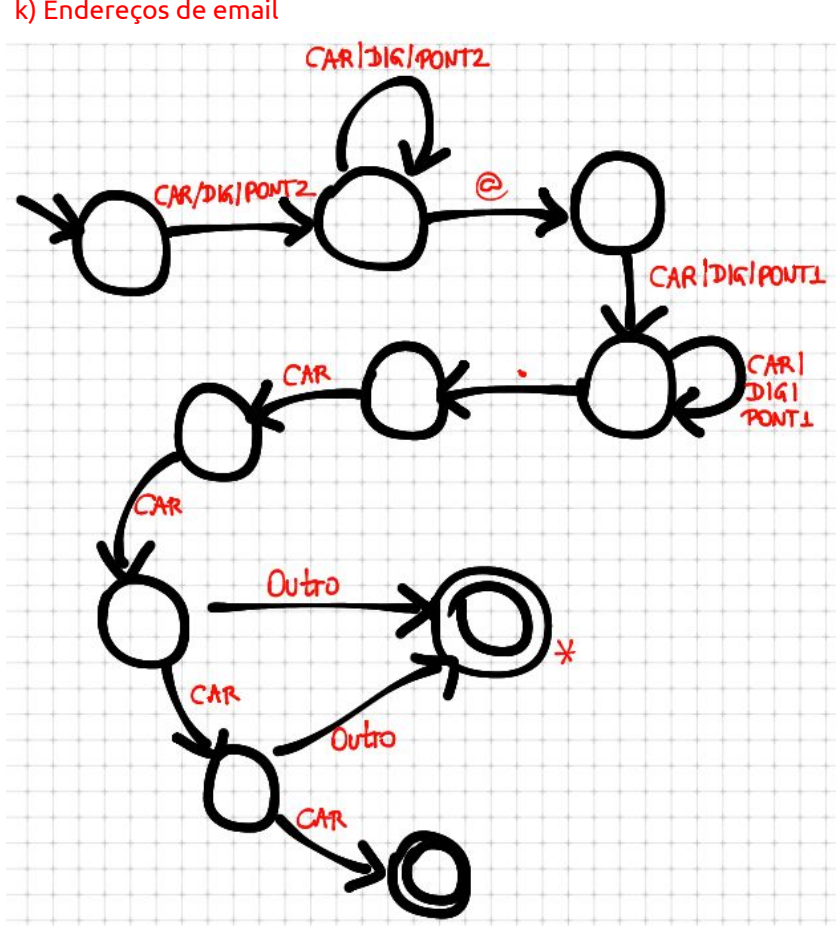

k) Endereços de email

l) Datas, no formado dd/mm/aaaa

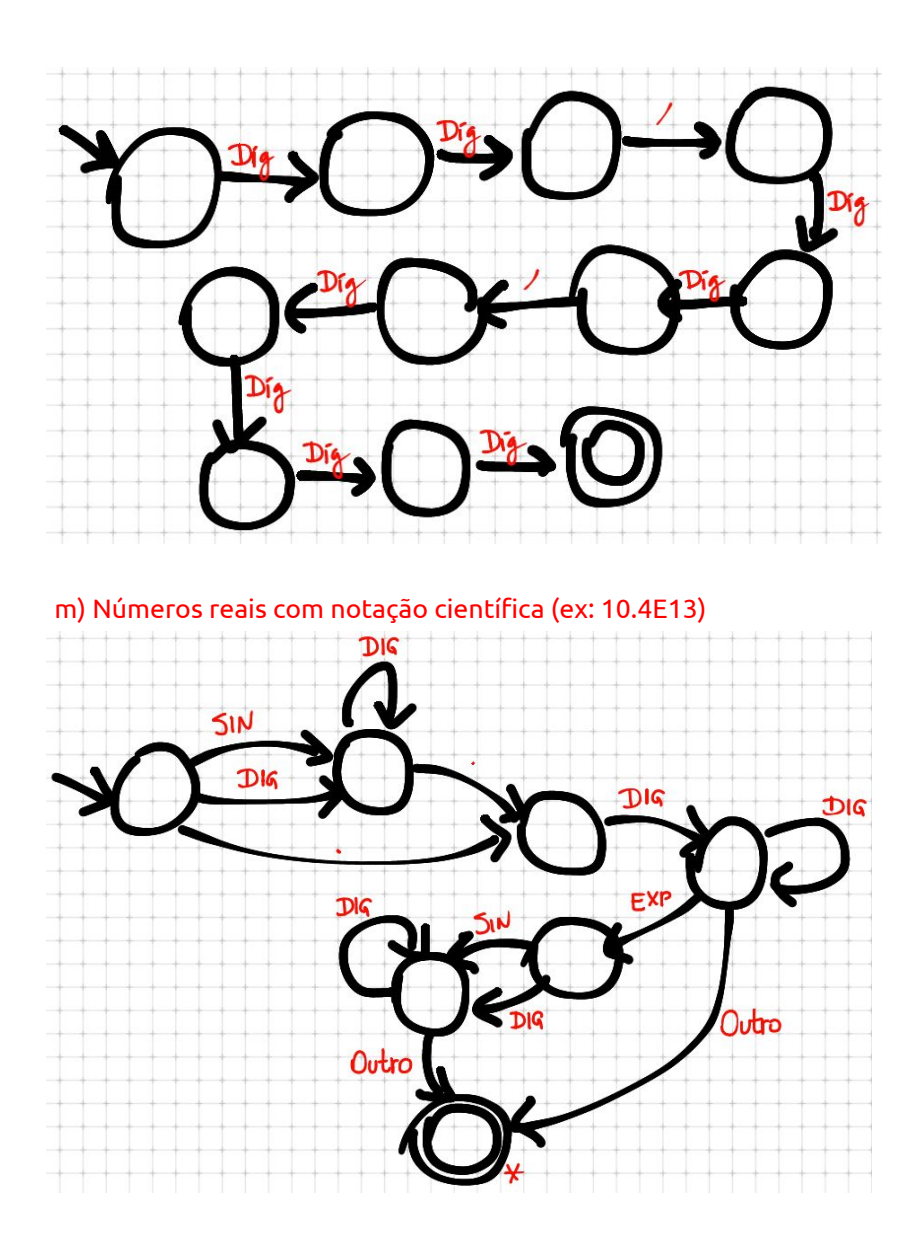

9. Escreva um pseudocódigo (algoritmo) para cada diagrama de transição do exercício 8.

Obs: para todos os algoritmos abaixo, estou considerando que um comando "return null" zera a leitura para o ponto anterior. Ou seja, todos os caracteres lidos até o momento são recuperados depois. O comando "return token" retorna o token do tipo correto.

```
a) Cadeias de letras maiúsculas começando e terminando com a (minúsculo).
```

```
c = lerCaractere()
if(c == 'a')c = lerCaractere()
   while(c!= 'a') {
      if(!ehLetra(c)) return null
      c = lerCaractere()
   }
   return token
}
```
b) Cadeias de dígitos que representam números pares.

```
estado = 1while(true) {
   c = lerCaractere()
   switch(estado) {
      case 1:
         if(ehDigImpar(c)) { } // fica no mesmo estado
         else if(ehDigPar(c)) { estado = 2 }
         else { return null }
      case 2:
         if(ehDigPar(c)) { } // fica no mesmo estado
         else if(ehDigImpar(c)) { estado = 1 }
         else { retroceder()
           return token
         }
  }
}
```
c) Cadeias de 0s e 1s com um número par de 0s.

```
estado = 1
while(true) {
   c = \text{lerCaractere}()
   switch(estado) {
      case 1:
         if(c == '0') { estado = 3 }
         else if(c == '1') { estado = 2 }
         else return null
      case 2:
         if(c == '0') { existspace*} = 3else if(c == '1') { }
         else { retroceder()
            return token
         }
      case 3:
         if(c == '0') { estado = 4 }
         else if(c == '1') { }
         else return null
      case 4:
         if(c == '0') { estado = 3 }
         else if(c == '1') { }
         else { retroceder()
            return token
         }
  }
}
```
d) Cadeias de 0s e 1s nas quais os 0s ocorrem em pares (um 0 seguido de outro 0).

```
estado = 1while(true) {
```

```
c = \text{lerCaractere}()
   switch(estado) {
      case 1:
         if(c == '0') { estado = 2 }
         else if(c == '1') { estado = 3 }
         else return null
      case 2:
         if(c == '0') { existspace*} = 3else return null
      case 3:
         if(c == '0') { existspace*} = 2else if (c == '1') { }
         else { retroceder()
            return token
         }
  }
}
```
e) Cadeias de 0s e 1s compostas por um único 1 rodeado pelo mesmo número de 0s à esquerda e à direita.

R: Não é uma linguagem regular

f) Cadeias de dígitos tais que todos os dígitos ímpares, se ocorrerem, ocorrem antes de todos os dígitos pares (se ocorrerem).

```
estado = 1while(true) {
  c = lerCaractere()
  switch(estado) {
     case 1:
        if(ehDigImpar(c)) { estado = 2 }
        else if(ehDigPar(c)) { estado = 3 }
        else return null
     case 2:
        if(ehDigImpar(c)) { }
        else if(ehDigPar(c)) { estado = 3 }
        else { retroceder()
           return token
        }
     case 3:
        if(ehDigPar(c)) { }
        else if(ehDigImpar(c)) return null
                              /* o teste acima é necessário, pois caso
                              contrário poderia acontecer de ele
                              reconhecer 343 como dois tokens: "34" e
                              "3". Deste jeito, ele irá acusar erro. */
        else { retroceder()
           return token
        }
  }
```
}

g) Todas as cadeias de letras minúsculas que contêm as cinco vogais em ordem.

```
estado = 1while(true) {
  c = lerCaractere()
   switch(estado) {
      case 1:
         if(ehConsoante(c)) { }
         else if(c == 'a') { estado = 2 }
         else return null
      case 2:
         if(ehConsoante(c)) { }
         else if(c == 'e') { estado = 3 }
         else return null
      case 3:
         if(ehConsoante(c)) { }
         else if(c == 'i') { estado = 4 }
         else return null
      case 4:
         if(ehConsoante(c)) { }
         else if(c == 'o') { estado = 5 }
         else return null
      case 5:
         if(ehConsoante(c)) { }
         else if(c == 'u') { estado = 6 }
         else return null
      case 6:
         if(ehConsoante(c)) { }
         else { retroceder()
           return token
         }
   }
}
```
h) Comentários, consistindo em uma cadeia cercada por /\* e \*/, sem um \*/ intercalado

```
estado = 1
while(true) {
  c = lerCaractere()
   switch(estado) {
      case 1:
         if(c == '/') { estado = 2 }
         else return null
      case 2:
        if(c == '*') { estado = 3 }
         else return null
      case 3:
         if(c == '*') { estado = 4 }
         else { }
```

```
case 4:
          if(c == \frac{1}{1}) { return token }
          else { estado = 3 }
   }
}
```
i) Todas as cadeias de as e bs que não contêm a subsequência abb.

```
estado = 1
while(true) {
  c = lerCaractere()
   switch(estado) {
      case 1:
         if(c == 'a') { estado = 3 }
         else if(c == 'b') { estado = 2 }
         else return null
      case 2:
         if(c == 'a') { estado = 3 }
         else if(c == 'b') { }
         else { retroceder()
           return token
         }
      case 3:
        if(c == 'a') { }
         else if(c == 'b') { estado = 4 }
         else { retroceder()
           return token
         }
      case 4:
         if(c == 'a') { existspace*} s = 3 }else if(c == 'b') { return null }
                               /* o teste acima é necessário, pois é ele
                               que previne a ocorrência de "abb" */
         else { retroceder()
           return token
         }
   }
}
```

```
j) Endereços IP
```

```
// função auxiliar
token segmento_ip() {
   if(ehDigito(c)) {
      c = lerCaractere() // c é global
   } else return null
   if(ehDigito(c)) {
      c = lerCaractere()
   } else return null
   if(ehDigito(c)) {
```

```
return token
  } else return null
}
...
estado = 1while(true) {
  c = \text{lerCaractere}()
   switch(estado) {
      case 1:
         tk = segmento ip()
         if(tk == null) { return null}else estado = 2
      case 2:
         if(c == '.') { estado = 3 }
         else return null
      case 3:
         tk = segmento ip()
         if(tk == null) { return null}else estado = 4
      case 4:
        if(c == '.') { estado = 5 }
         else return null
      case 5:
         tk = segmento ip()
         if(tk == null) { return null}else return token
   }
}
```
## k) Endereços de email

```
estado = 1
while(true) {
  c = lerCaractere()
  switch(estado) {
     case 1:
         if(ehCar(c) | ehDig(c) | ehPont2(c)) { estado = 2 }else return null
      case 2:
        if(ehCar(c) | ehDig(c) | ehPort2(c)) { }
        else if(c == '@') { estado = 3 }
        else return null
      case 3:
         if(ehCar(c) | ehDig(c) | ehPont1(c)) { estado = 4 }
        else return null
     case 4:
         if(ehCar(c) | ehDig(c) | ehPont1(c)) { }else if(c == '.') { estado = 5 }
        else return null
      case 5:
```

```
if(ehCar(c)) { estado = 6 }
        else return null
      case 6:
        if(ehCar(c)) { exists1}else return null
     case 7:
        if(ehCar(c)) { existspace*} 8else { retroceder()
           return token
        }
     case 8:
        if(!ehCar(c)) { retroceder() }
        return token
  }
}
```
### l) Datas, no formado dd/mm/aaaa

```
// funcoes auxiliares
boolean verificaProximoDig() {
  c = lerCaractere()
  return ehDigito(c)
}
boolean verificaDivisor() {
  c = lerCaractere()
  return c == '/'}
...
if(!verificaDigito()) return null
if(!verificaDigito()) return null
if(!verificaDivisor()) return null
if(!verificaDigito()) return null
if(!verificaDigito()) return null
if(!verificaDivisor()) return null
if(!verificaDigito()) return null
if(!verificaDigito()) return null
if(!verificaDigito()) return null
if(!verificaDigito()) return null
```
m) Números reais com notação científica (ex: 10.4E13)

```
estado = 1while(true) {
  c = lerCaractere()
   switch(estado) {
      case 1:
         if(ehSinal(c) | ehDigito(c)) { estado = 2 }
         else if(c == '.') { estado = 3 }
```

```
else return null
   case 2:
     if(ehDigito(c)) { }
     else if(c == '.') { estado = 3 }
     else return null
   case 3:
     if(ehDigito(c)) { estado = 4 }
     else return null
   case 4:
     if(ehDigito(c)) { }
     else if(ehExp(c)) { estado = 5 }
     else { retroceder()
       return token
     }
   case 5:
     if(ehSinal(c) | ehDigito(c)) { estado = 6 }
     else return null
   case 6:
     if(ehDigito(c)) { }
     else { retroceder()
       return token
     }
}
```
}